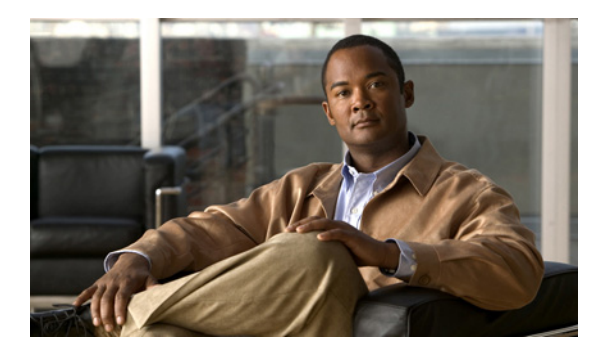

# **A**

aaa accounting dot1x command **2-1** aaa authentication dot1x command **2-3** AAA methods **2-3** access control entries See ACEs access control lists See ACLs access groups IP **2-150** MAC, displaying **2-534** matching for QoS classification **2-286** access list, IPv6 **2-219** access mode **2-688** access ports **2-688** ACEs **2-90, 2-331** ACLs as match criteria for QoS classes **2-286** deny **2-88** displaying **2-412** for non-IP protocols **2-264** IP **2-150** on Layer 2 interfaces **2-150** permit **2-329** action command **2-5** address aliasing **2-309** aggregate policers applying **2-342** creating **2-337** displaying **2-566** QoS **2-339** aggregate-port learner **2-318**

## **INDEX**

alarm-contact command **2-7** alarm-contact status, displaying **2-445** allowed VLANs **2-704** archive download-sw command **2-9** archive tar command **2-12** archive upload-sw command **2-15** arp (boot loader) command **A-2** arp access-list command **2-17** attaching policy maps to interfaces **2-393** authorization state of controlled port **2-104** autonegotiation of duplex mode **2-116**

# **B**

backup interfaces configuring **2-681** displaying **2-467** bandwidth, configuring for QoS **2-19** bandwidth command **2-19** boot (boot loader) command **A-3** boot config-file command **2-23** boot enable-break command **2-24** boot helper command **2-25** boot helper-config file command **2-26** booting Cisco IOS image **2-29** displaying environment variables **2-417** interrupting **2-24** manually **2-27** boot loader accessing **A-1** booting Cisco IOS image **A-3**

helper image **2-25** directories creating **A-18** displaying a list of **A-8** removing **A-22** displaying available commands **A-13** memory heap utilization **A-14** version **A-29** environment variables described **A-23** displaying settings **A-23** location of **A-24** setting **A-23** unsetting **A-27** files copying **A-6** deleting **A-7** displaying a list of **A-8** displaying the contents of **A-5, A-19, A-26** renaming **A-20** file system formatting **A-11** initializing flash **A-10** running a consistency check **A-12** prompt **A-1** resetting the system **A-21** boot manual command **2-27** boot private-config-file command **2-28** boot system command **2-29** BPDU filtering, for spanning tree **2-626, 2-664** BPDU guard, for spanning tree **2-628, 2-664** broadcast storm control **2-674** bundling characteristics, UNI **2-126** burst bytes, in QoS policers **2-333, 2-338**

### **C**

cat (boot loader) command **A-5**

**Cisco ME 3400E Ethernet Access Switch Command Reference**

**IN-2**

CFM **2-317** CFM as OAM protocol **2-317** channel-group command **2-30** channel-protocol command **2-34** child policy maps **2-395** class-based traffic shaping **2-410** class-based weighted fair queuing See CBWFQ class command **2-36** class-map command **2-38** class-map configuration mode **2-38** class maps creating **2-38** defining the match criteria **2-287, 2-289** displaying **2-421** matching in **2-38** class of service See CoS clear ip arp inspection log command **2-40** clear ip arp inspection statistics command **2-41** clear ipc command **2-44** clear ipv6 dhcp conflict command **2-45** clear l2protocol-tunnel counters command **2-46** clear lacp command **2-47** clear logging onboard command **2-48** clear mac address-table command **2-49, 2-50** clear pagp command **2-51, 2-55** clear policer cpu uni-eni counters command **2-52** clear port-security command **2-53** clear spanning-tree counters command **2-56** clear spanning-tree detected-protocols command **2-57** clear vmps statistics command **2-59** command modes defined **1-1** committed information rate in QoS policers **2-333, 2-337** configuration files password recovery disable considerations **A-1** specifying the name **2-23, 2-28**

CBWFQ, configuring **2-19**

CDP, enabling protocol tunneling for **2-244**

configuring multiple interfaces **2-146** conform-action command **2-60** control-plane policer **2-52** control-plane policer information, displaying **2-567** control-plane security **2-344** control plane statistics, clearing **2-52** copy (boot loader) command **A-6** copy logging onboard module command **2-62** CoS as match criteria for QoS groups **2-287** for QoS classification **2-397** setting value in policy maps **2-397** CoS value, assigning to Layer 2 protocol packets **2-247** CPU ASIC statistics, displaying **2-422** CPU protection policers, displaying **C-24** cpu traffic qos cos command **2-64** cpu traffic qos dscp command **2-68** cpu traffic qos precedence command **2-73** cpu traffic qos qos-group command **2-76**

#### **D**

DC power supply **2-353** debug backup command **B-2** debug dot1x command **B-3** debug etherchannel command **B-4** debug interface command **B-7** debug ip dhcp snooping command **B-8** debug ip igmp filter command **B-9** debug ip igmp max-groups command **B-10** debug ip igmp snooping command **B-11** debug ip sla error twamp connection command **B-12** debug ip sla error twamp control reflector command **B-14** debug ip sla error twamp control server command **B-16** debug ip sla error twamp session command **B-18** debug ip sla trace twamp connection command **B-20** debug ip sla trace twamp control reflector command **B-22** debug ip sla trace twamp control server command **B-24** debug ip sla trace twamp session command **B-26**

debug ip verify source packet command **B-28** debug lacp command **B-29** debug mac-notification command **B-30** debug matm command **B-31** debug matm move update command **B-32** debug monitor command **B-33** debug mvrdbg command **B-34** debug nvram command **B-35** debug pagp command **B-36** debug platform acl command **B-37** debug platform backup interface command **B-38** debug platform cfm command **B-39** debug platform cpu-queues command **B-40** debug platform dot1ad command **B-42** debug platform dot1x command **B-43** debug platform etherchannel command **B-44** debug platform forw-tcam command **B-45** debug platform ip arp inspection command **B-46** debug platform ipc command **B-55** debug platform ip dhcp command **B-47** debug platform ip igmp snooping command **B-48** debug platform ip multicast command **B-50** debug platform ip source-guard command **B-52** debug platform led command **B-56** debug platform matm command **B-57** debug platform messaging application command **B-58** debug platform phy command **B-59** debug platform pm command **B-61** debug platform policer cpu uni-eni command **B-63** debug platform port-asic command **B-64** debug platform port-security command **B-65** debug platform qos-acl-tcam command **B-66** debug platform qos-manager command **B-67** debug platform remote-commands command **B-68** debug platform rep command **B-69** debug platform resource-manager command **B-70** debug platform snmp command **B-71** debug platform span command **B-72** debug platform supervisor-asic command **B-73**

debug platform sw-bridge command **B-74** debug platform tcam command **B-75** debug platform udld command **B-77** debug platform vlan command **B-78** debug pm command **B-79** debug port-security command **B-81** debug qos-manager command **B-83** debug rep command **B-82** debug spanning-tree bpdu command **B-86** debug spanning-tree bpdu-opt command **B-87** debug spanning-tree command **B-84** debug spanning-tree mstp command **B-88** debug spanning-tree switch command **B-90** debug sw-vlan command **B-92** debug sw-vlan ifs command **B-93** debug sw-vlan notification command **B-94** debug udld command **B-96** debug vqpc command **B-98** default policer configuration NNIs **C-26** UNIs **C-25** define interface-range command **2-78** delete (boot loader) command **A-7** delete command **2-80** deny (ARP access-list configuration) command **2-81** deny (IPv6) command **2-83** deny command **2-88** detect mechanism, causes **2-117** DHCP snooping accepting untrusted packets from edge switch **2-175** enabling on a VLAN **2-181** option 82 **2-173, 2-175** trust on an interface **2-179** error recovery timer **2-119** rate limiting **2-178** DHCP snooping binding database binding file, configuring **2-171** bindings

adding **2-169** deleting **2-169** displaying **2-488** clearing database agent statistics **2-42** database agent, configuring **2-171** displaying binding entries **2-488** database agent status **2-490, 2-492** renewing **2-369** diagnostic monitor command **2-91** diagnostic schedule test command **2-93** diagnostic start test command **2-95** differentiated service code point See DSCP Digital Optical Monitoring see DoM dir (boot loader) command **A-8** directories, deleting **2-80** DoM displaying supported transceivers **2-479, 2-616, 2-617** domains, CFM **2-317** dot1x default command **2-97** dot1x host-mode command **2-98** dot1x initialize command **2-100** dot1x max-req command **2-101, 2-103** dot1x port-control command **2-104** dot1x re-authenticate command **2-106** dot1x reauthentication command **2-107** dot1x supplicant force-multicast command **2-108** dot1x system-auth-control command **2-109** dot1x test eapol-capable command **2-110** dot1x test timeout command **2-111** dot1x timeout command **2-112** dot1x violation-mode command **2-114** drop eligibility indicator **2-399** drop eligibility indicator bit **2-289** dropping packets, with ACL matches **2-5** drop threshold, Layer 2 protocol tunneling **2-244** DSCP

as match criteria for QoS groups **2-291, 2-297** for QoS traffic marking **2-401** setting in policy maps **2-401** dual IPv4 and IPv6 templates **2-324** dual-purpose uplink ports, selecting the type **2-302** duplex command **2-115** dynamic-access ports configuring **2-679** restrictions **2-680** dynamic ARP inspection ARP ACLs apply to a VLAN **2-155** define **2-17** deny packets **2-81** display **2-416** permit packets **2-322** clear log buffer **2-40** statistics **2-41** display ARP ACLs **2-416** configuration and operating state **2-483** log buffer **2-483** statistics **2-483** trust state and rate limit **2-483** enable per VLAN **2-164** error detection for **2-117** error recovery timer **2-119** log buffer clear **2-40** configure **2-159** display **2-483** rate-limit incoming ARP packets **2-157** statistics clear **2-41** display **2-483** trusted interface state **2-161** type of packet logged **2-165** validation checks **2-162**

Dynamic Host Configuration Protocol (DHCP) See DHCP snooping

#### **E**

EAP-request/identity frame maximum number to send **2-103** response time before retransmitting **2-112** E-LMI enabling **2-124** mapping **2-126** environment variables, displaying **2-417** errdisable detect cause command **2-117** errdisable recovery command **2-119** error conditions, displaying **2-449** error disable detection **2-117** error-disabled interfaces, displaying **2-467** EtherChannel assigning Ethernet interface to channel group **2-30** creating port-channel logical interface **2-144** debug EtherChannel/PAgP, display **B-4** debug platform-specific events, display **B-44** displaying **2-453** enabling Layer 2 protocol tunneling for LACP **2-245** PAgP **2-245** UDLD **2-245** interface information, displaying **2-467** LACP clearing channel-group information **2-47** debug messages, display **B-29** displaying **2-521** modes **2-30** port priority for hot-standby ports **2-248** restricting a protocol **2-34** system priority **2-250** load-distribution methods **2-349** PAgP aggregate-port learner **2-318**

**Cisco ME 3400E Ethernet Access Switch Command Reference**

Г

clearing channel-group information **2-51** debug messages, display **B-36** displaying **2-562** error detection for **2-117** error recovery timer **2-119** learn method **2-318** modes **2-30** physical-port learner **2-318** priority of interface for transmitted traffic **2-320** Ethernet controller, internal register display **2-424** ethernet dot1ad command **2-121** ethernet evc command **2-123** ethernet lmi ce-vlan map command **2-124, 2-126** ethernet lmi command **2-124** ethernet lmi global command **2-124** Ethernet Local Management Interface See E-LMI ethernet loopback interface configuration command **2-128** ethernet loopback privileged EXEC command **2-131** ethernet oam remote-failure command **2-133** Ethernet service debugging **B-5** displaying **2-458** Ethernet service instance **2-389** Ethernet service interfaces **2-461** Ethernet statistics, collecting **2-385** Ethernet UNI configuration **2-135** ethernet uni id command **2-137** Ethernet virtual connections See EVCs EVC configuration mode **2-123** EVCs **2-123** and VLANs **2-135** service instances **2-389** UNI counts **2-727** EVC service point-to-multipoint **2-727** point-to-point **2-727** exceed-action command **2-138**

extended-range VLANs and allowed VLAN list **2-704** configuring **2-733** extended system ID for STP **2-634** external alarms, configuring **2-7**

## **F**

failure logging data clearing **2-48** copying **2-62** fan information, displaying **2-445** files, deleting **2-80** flash\_init (boot loader) command **A-10** Flex Links configuring **2-681** configuring preferred VLAN **2-683** displaying **2-467** flowcontrol command **2-140** format (boot loader) command **A-11** forwarding packets, with ACL matches **2-5** forwarding results, display **C-8** frame forwarding information, displaying **C-8** front-end controller counter and status information **C-10** fsck (boot loader) command **A-12**

## **G**

global configuration mode **1-2, 1-3**

### **H**

hardware ACL statistics **2-412** health-monitoring diagnostic testing **2-91** help (boot loader) command **A-13** host connection, port configuration **2-687** host ports, private VLANs **2-691** hw-module module logging onboard command **2-142**

# **I**

IEEE 802.1ag Connectivity Fault Management See CFM IEEE 802.1Q trunk ports and native VLANs **2-738** IEEE 802.1Q tunnel ports configuring **2-688** displaying **2-441** limitations **2-689** IEEE 802.1x and switchport modes **2-689** violation error recovery **2-119** See also port-based authentication IGMP filters applying **2-184** debug messages, display **B-9** IGMP groups, setting maximum **2-186** IGMP maximum groups, debugging **B-10** IGMP profiles creating **2-188** displaying **2-495** IGMP snooping adding ports as a static member of a group **2-203** displaying **2-496, 2-500, 2-501** enabling **2-190** enabling the configurable-leave timer **2-192** enabling the Immediate-Leave feature **2-200** flooding query count **2-198** interface topology change notification behavior **2-199** multicast table **2-498** querier **2-194** query solicitation **2-198** report suppression **2-196** switch topology change notification behavior **2-198** images See software images Immediate-Leave feature, MVR **2-311** immediate-leave processing **2-200** Immediate-Leave processing, IPv6 **2-240**

input policy maps and ACL classification **2-286** and aggregate policers **2-339** commands not supported in **2-347** configuration guidelines **2-347** interface command **2-148** interface configuration mode **1-2, 1-4** interface port-channel command **2-144** interface range command **2-146** interface-range macros **2-78** interfaces assigning Ethernet interface to channel group **2-30** configuring **2-115** configuring multiple **2-146** creating port-channel logical **2-144** debug messages, display **B-7** disabling **2-611** displaying the MAC address table **2-544** restarting **2-611** interface speed, configuring **2-672** internal registers, displaying **2-424, 2-431** Internet Group Management Protocol See IGMP invalid GBIC error detection for **2-117** error recovery timer **2-119** ip address command **2-153** IP addresses, setting **2-153** IP address matching **2-284** ip arp inspection filter vlan command **2-155** ip arp inspection limit command **2-157** ip arp inspection log-buffer command **2-159** ip arp inspection trust command **2-161** ip arp inspection validate command **2-162** ip arp inspection vlan command **2-164** ip arp inspection vlan logging command **2-165** IP DHCP snooping See DHCP snooping ip dhcp snooping binding command **2-169**

ip dhcp snooping command **2-168** ip dhcp snooping database command **2-171** ip dhcp snooping information option allow-untrusted command **2-175** ip dhcp snooping information option command **2-173** ip dhcp snooping information option format remote-id command **2-177** ip dhcp snooping limit rate command **2-178** ip dhcp snooping trust command **2-179** ip dhcp snooping verify command **2-180** ip dhcp snooping vlan command **2-181** ip dhcp snooping vlan information option format-type circuit-id string command **2-182** ip igmp filter command **2-184** ip igmp max-groups command **2-186, 2-213, 2-215** ip igmp profile command **2-188** ip igmp snooping command **2-190** ip igmp snooping last-member-query-interval command **2-192** ip igmp snooping querier command **2-194** ip igmp snooping report-suppression command **2-196** ip igmp snooping tcn command **2-198** ip igmp snooping tcn flood command **2-199** ip igmp snooping vlan immediate-leave command **2-200** ip igmp snooping vlan mrouter command **2-201** ip igmp snooping vlan static command **2-203** IP multicast addresses **2-308** IP precedence, as match criteria for QoS groups **2-293** ip sla responder twamp command **2-205** ip sla server twamp command **2-207** ip source binding command **2-209** IP source guard disabling **2-217** displaying binding entries **2-507** configuration **2-508** enabling **2-217** static IP source bindings **2-209** IP source guard, displaying dynamic binding entries **2-488** ip ssh command **2-211**

IPv6 access list, deny conditions **2-83** ipv6 access-list command **2-219** ipv6 address dhcp command **2-221** ipv6 dhcp client request vendor command **2-222** ipv6 dhcp ping packets command **2-223** ipv6 dhcp pool command **2-224** ipv6 dhcp server command **2-227** ipv6 mld snooping command **2-229** ipv6 mld snooping last-listener-query count command **2-231** ipv6 mld snooping last-listener-query-interval command **2-233** ipv6 mld snooping listener-message-suppression command **2-235** ipv6 mld snooping robustness-variable command **2-236** ipv6 mld snooping tcn command **2-238** ipv6 mld snooping vlan command **2-240** IPv6 SDM template **2-386** ipv6 traffic-filter command **2-242** ip verify source command **2-217**

# **J**

jumbo frames See MTU

## **L**

l2protocol-tunnel command **2-244** l2protocol-tunnel cos command **2-247** LACP See EtherChannel lacp port-priority command **2-248** lacp system-priority command **2-250** Layer 2 mode, enabling **2-677** Layer 2 protocol ports, displaying **2-519** Layer 2 protocol-tunnel error detection for **2-117** error recovery timer **2-119**

Layer 2 protocol tunnel counters **2-46** Layer 2 protocol tunneling error recovery **2-246** Layer 2 traceroute IP addresses **2-720** MAC addresses **2-717** Layer 3 mode, enabling **2-677** line configuration mode **1-2, 1-4** Link Aggregation Control Protocol See EtherChannel link flap error detection for **2-117** error recovery timer **2-119** link state group command **2-252** link state track command **2-254** load-distribution methods for EtherChannel **2-349** location (global configuration) command **2-255** location (interface configuration) command **2-257** logging event command **2-259** logging file command **2-260** logical interface **2-144** loopback error detection for **2-117** recovery timer **2-119** loop guard, for spanning tree **2-636, 2-640**

## **M**

mac access-group command **2-262** MAC access-groups, displaying **2-534** MAC access list configuration mode **2-264** mac access-list extended command **2-264** MAC access lists **2-88** MAC addresses disabling MAC address learning per VLAN **2-267** displaying aging time **2-538** all **2-537** dynamic **2-542** MAC address-table move updates **2-547**

notification settings **2-546, 2-548** number of addresses in a VLAN **2-540** per interface **2-544** per VLAN **2-552** static **2-550** static and dynamic entries **2-535** dynamic aging time **2-266** deleting **2-49** displaying **2-542** enabling MAC address notification **2-271** enabling MAC address-table move update **2-269** matching **2-284** static adding and removing **2-273** displaying **2-550** dropping on an interface **2-274** tables **2-537** MAC address notification, debugging **B-30** mac address-table aging-time **2-262, 2-284** mac address-table aging-time command **2-266** mac address-table learning command **2-267** mac address-table move update command **2-269** mac address-table notification command **2-271** mac address-table static command **2-273** mac address-table static drop command **2-274** macro description command **2-278** macro global command **2-279** macro global description command **2-281** macro name command **2-282** macros adding a description **2-278** adding a global description **2-281** applying **2-279** creating **2-282** displaying **2-564** interface range **2-78, 2-146** specifying parameter values **2-279** tracing **2-279**

maintenance end points **2-727** mapping tables, QoS **2-713** maps class creating **2-38** VLAN creating **2-736** defining **2-284** displaying **2-605** match access-group command **2-286** match cos command **2-287** match dot1ad dei command **2-289** match ip dscp command **2-291** match ip precedence command **2-293** match qos-group command **2-295** match vlan command **2-297** maximum transmission unit See MTU mdix auto command **2-300** ME 34000EG-2CS switch policers **C-24** ME 3400E-24TS switch policers **C-24** ME 3400EG-12CS switch policers **C-24** media-type command **2-302** memory (boot loader) command **A-14** mgmt\_clr (boot loader) command **A-15** mgmt\_init (boot loader) command **A-16, A-17** mkdir (boot loader) command **A-18** MLD snooping configuring **2-235, 2-236** configuring queries **2-231, 2-233** configuring topology change notification **2-238** enabling **2-229** MLD snooping on a VLAN, enabling **2-240** mode, MVR **2-308** modes, commands **1-1** monitor session command **2-304** more (boot loader) command **A-19** MSTP displaying **2-586**

interoperability **2-57** link type **2-638** MST region aborting changes **2-644** applying changes **2-644** configuration name **2-644** configuration revision number **2-645** current or pending display **2-645** displaying **2-586** MST configuration mode **2-644** VLANs-to-instance mapping **2-644** path cost **2-646** protocol mode **2-642** restart protocol migration process **2-57** root port loop guard **2-636** preventing from becoming designated **2-636** restricting which can be root **2-636** root guard **2-636** root switch affects of extended system ID **2-634** hello-time **2-649, 2-660** interval between BDPU messages **2-651** interval between hello BPDU messages **2-649, 2-660** max-age **2-651** maximum hop count before discarding BPDU **2-653** port priority for selection of **2-655** primary or secondary **2-660** switch priority **2-658** state changes blocking to forwarding state **2-667** enabling BPDU filtering **2-626, 2-664** enabling BPDU guard **2-628, 2-664** enabling Port Fast **2-664, 2-667** forward-delay time **2-648** length of listening and learning states **2-648** rapid transition to forwarding **2-638**

shutting down Port Fast-enabled ports **2-664** state information display **2-585** MTU configuring size **2-710** displaying global setting **2-593** multicast group address, MVR **2-311** multicast groups, MVR **2-309** Multicast Listener Discovery See MLD multicast router learning method **2-201** multicast router ports, configuring **2-201** multicast router ports, IPv6 **2-240** multicast storm control **2-674** multicast VLAN, MVR **2-309** multicast VLAN registration See MVR multiple hosts on authorized port **2-98** Multiple Spanning Tree Protocol See MSTP multiplexing, UNI **2-135** MVR and address aliasing **2-309** configuring **2-308** configuring interfaces **2-311** debug messages, display **B-34** displaying **2-556** displaying interface information **2-558** members, displaying **2-560** mvr (global configuration) command **2-308** mvr (interface configuration) command **2-311** mvr vlan group command **2-312**

#### **N**

native VLANs **2-704** native VLAN tagging **2-738** network node interface **2-351** no authentication logging verbose **2-314** no dot1x logging verbose **2-315**

no mab logging verbose **2-316** nonegotiate, speed **2-672, 2-673** non-IP protocols denying **2-88** forwarding **2-329** non-IP traffic access lists **2-264** non-IP traffic forwarding denying **2-88** permitting **2-329** normal-range VLANs **2-733** no vlan command **2-733**

### **O**

OAM PDUs **2-133** OAM protocol **2-317** oam protocol cfm svlan command **2-317** on-board failure logging, displaying **2-530** on-board failure logging, enabling **2-142** online diagnostics enabling scheduling **2-93** global configuration mode clearing test-based testing schedule **2-93** setting test-based testing **2-93** setting up test-based testing **2-93** removing scheduling **2-93** scheduled switchover disabling **2-93** enabling **2-93** setting test interval **2-93** starting testing **2-95** online diagnostic tests, displaying results **2-437** online diagnostic tests, starting **2-95** operation, administration, and maintenance protocol See OAM output policy maps and QoS group classification **2-295** and traffic shaping **2-410**

commands not supported in **2-347** configuration guidelines **2-347** priority in **2-356** queue limit in **2-363**

## **P**

PAgP See EtherChannel pagp learn-method command **2-318** pagp port-priority command **2-320** parent policy maps **2-395** password-recovery mechanism, enabling and disabling **2-391** permit (ARP access-list configuration) command **2-322** permit (IPv6) command **2-324** permit command **2-329** per-VLAN spanning-tree plus See STP physical-port learner **2-318** PID, displaying **2-482** PIM-DVMRP, as multicast router learning method **2-201** police multiple conform actions for a class **2-60** multiple exceed actions for a class **2-138** multiple violate actions for a class **2-731** with priority **2-332** police aggregate command **2-342** police command **2-332** policer aggregate command **2-337** policer configuration default for NNIs **C-26** default for UNIs **C-25** policer cpu uni command **2-344** policers aggregate **2-337, 2-342** for CPU protection **2-344** individual **2-332**

policy-map class, configuring multiple actions **2-60, 2-138, 2-731** policy-map class configuration mode **2-36** policy-map class police configuration mode **2-60, 2-335** policy-map command **2-346** policy-map configuration mode **2-346** policy maps and CoS classification **2-287** and DSCP classification **2-291** and IP precedence classification **2-293** and policing **2-335** applying **2-393** applying to an interface **2-347, 2-393, 2-407** child **2-395** creating **2-346** displaying **2-570** hierarchical **2-395** parent **2-395** policers for a single class **2-332** for multiple classes **2-337, 2-342, 2-344, 2-395** setting priority **2-355** setting QoS group identifier **2-405** traffic classification, defining **2-36** traffic marking setting CoS values **2-397** setting DSCP values **2-399, 2-401** setting IP precedence values **2-403** Port Aggregation Protocol See EtherChannel port-based authentication AAA method list **2-3** configuring violation modes **2-114** debug messages, display **B-3** enabling 802.1x globally **2-109** per interface **2-104** host modes **2-98** IEEE 802.1x AAA accounting methods **2-1**

initialize an interface **2-100, 2-111** manual control of authorization state **2-104** multiple hosts on authorized port **2-98** periodic re-authentication enabling **2-107** time between attempts **2-112** quiet period between failed authentication exchanges **2-112** re-authenticating 802.1x-enabled ports **2-106** resetting configurable 802.1x parameters **2-97** switch-to-authentication server retransmission time **2-112** switch-to-client frame-retransmission number **2-101 to 2-103** switch-to-client retransmission time **2-112** test for IEEE 802.1x readiness **2-110** port-channel load-balance command **2-349** Port Fast, for spanning tree **2-667** port ranges, defining **2-48, 2-62, 2-78** ports, debugging **B-79** ports, protected **2-702** port security aging **2-698** debug messages, display **B-81** enabling **2-694** violation error recovery **2-119** port shaping **2-411** port-type command **2-351** port types, MVR **2-311** power information, displaying **2-445** power-supply alarm indications, configuring **2-353** power-supply dual command **2-353** power-supply status, displaying **2-445** precedence for QoS traffic marking **2-403** setting in policy maps **2-403** priority command **2-355** priority queuing, QoS **2-355** priority with police, QoS **2-355** private-vlan command **2-358**

private-vlan mapping command **2-361** private VLANs association **2-700** configuring **2-358** configuring ports **2-691** displaying **2-600** host ports **2-691** mapping configuring **2-700** displaying **2-467** promiscuous ports **2-691** privileged EXEC mode **1-2, 1-3** product identification information, displaying **2-482** promiscuous ports, private VLANs **2-691** PVST+ See STP

# **Q**

QoS aggregate policers applying **2-342** creating **2-337** displaying **2-566** class maps creating **2-38** defining the match criteria **2-287, 2-289** displaying **2-421** conform actions, configuring **2-61** displaying statistics for **2-570, C-33** exceed actions, configuring **2-139** policy maps applying an aggregate policer **2-337, 2-342, 2-344, 2-395** applying to an interface **2-393, 2-407** creating **2-346** defining policers **2-332** displaying policy maps **2-570** setting CoS values **2-397**

setting DSCP values **2-399, 2-401** setting IP precedence values **2-403** setting QoS group identifier **2-405** traffic classifications **2-36** table maps configuring **2-713** displaying **2-594** violate actions, configuring **2-732** QoS groups as match criteria **2-295** for QoS traffic classification **2-405** setting in policy maps **2-405** QoS match criteria ACLs **2-286** CoS value **2-287** DSCP value **2-291, 2-297** precedence value **2-293** QoS group number **2-295** quality of service See QoS querytime, MVR **2-308** queue-limit command **2-363**

## **R**

rapid per-VLAN spanning-tree plus See STP rapid PVST+ See STP re-authenticating 802.1x-enabled ports **2-106** re-authentication periodic **2-107** time between attempts **2-112** receiver ports, MVR **2-311** receiving flow-control packets **2-140** recovery mechanism causes **2-119** display **2-419, 2-447, 2-451** timer interval **2-120**

remote-span command **2-367** Remote Switched Port Analyzer See RSPAN rename (boot loader) command **A-20** renew ip dhcp snooping database command **2-369** rep admin vlan command **2-370** rep block port command **2-371** rep lsl-age-timer command **2-375** rep preempt delay command **2-377** rep preempt segment command **2-379** rep segment command **2-380** rep stcn command **2-383** reset (boot loader) command **A-21** resource templates, displaying **2-583** rmdir (boot loader) command **A-22** rmon collection stats command **2-385** root guard, for spanning tree **2-636** routed ports IP addresses on **2-154** number supported **2-154** RSPAN configuring **2-304** displaying **2-554** filter RSPAN traffic **2-304** remote-span command **2-367** sessions add interfaces to **2-304** displaying **2-554** start new **2-304**

#### **S**

scheduled switchover disabling **2-93** enabling **2-93** scheduling diagnostic tests **2-93** sdm prefer command **2-386** SDM templates allowed resources **2-387**

displaying **2-583** dual IPv4 and IPv6 **2-386** secure ports, limitations **2-696** sending flow-control packets **2-140** service instance command **2-389** service instances, displaying **2-459** service password-recovery command **2-391** service policy (policy-map class configuration) command **2-395** service-policy interface configuration command **2-393** service-policy policy-map class configuration command **2-395** set (boot loader) command **A-23** set cos command **2-397** set dot1ad dei command **2-399** set dscp command **2-401** set precedence command **2-403** set qos-group command **2-405** setup command **2-407** SFPs, displaying information about **2-482** shape average command **2-410** show access-lists command **2-412** show aggregate-policer command **2-593** show archive status command **2-415** show arp access-list command **2-416** show boot command **2-417** show class-map command **2-421** show controllers cpu-interface command **2-422** show controllers ethernet-controller command **2-424** show controllers tcam command **2-431** show controllers utilization command **2-433** show controller utilization command **2-433** show cpu traffic qos command **2-435** show diagnostic command **2-437** show dot1q-tunnel command **2-441** show dot1x command **2-442** show env command **2-445** show errdisable detect command **2-447** show errdisable flap-values command **2-449**

show errdisable recovery command **2-451** show etherchannel command **2-453** show ethernet loopback command **2-456** show ethernet service evc command **2-458** show ethernet service instance command **2-459** show ethernet service interface command **2-461** show flowcontrol command **2-463** show idprom command **2-465** show interface rep command **2-477** show interfaces command **2-467** show interfaces counters command **2-475** show interfaces rep command **2-477** show interface transceivers command **2-479** show inventory command **2-482** show ip arp inspection command **2-483** show ipc command **2-510** show ip dhcp snooping binding command **2-488** show ip dhcp snooping command **2-487** show ip dhcp snooping database command **2-490, 2-492** show ip igmp profile command **2-495** show ip igmp snooping command **2-496** show ip igmp snooping command querier detail **2-501** show ip igmp snooping groups command **2-498** show ip igmp snooping mrouter command **2-500** show ip igmp snooping querier command **2-501** show ip igmp snooping querier detail command **2-501** show ip sla standards command **2-503** show ip sla twamp connection **2-435** show ip sla twamp connection command **2-504** show ip sla twamp session command **2-506** show ip source binding command **2-507** show ipv6 access-list command **2-514** show ipv6 dhcp conflict command **2-516** show ipv6 route updated command **2-517** show ip verify source command **2-508** show l2protocol-tunnel command **2-519** show lacp command **2-521** show link state group command **2-525** show location command **2-527**

show logging onboard command **2-530** show mac access-group command **2-534** show mac address-table address command **2-537** show mac address-table aging time command **2-538** show mac address-table command **2-535** show mac address-table count command **2-540** show mac address-table dynamic command **2-542** show mac address-table interface command **2-544** show mac address-table learning command **2-546** show mac address-table move update command **2-547** show mac address-table notification command **2-50, 2-548, B-32** show mac address-table static command **2-550** show mac address-table vlan command **2-552** show monitor command **2-554** show mvr command **2-556** show mvr interface command **2-558** show mvr members command **2-560** show pagp command **2-562** show parser macro command **2-564** show platform acl command **C-2** show platform backup interface command **C-3** show platform cfm command **C-4** show platform configuration command **C-5** show platform dl command **C-6** show platform etherchannel command **C-7** show platform forward command **C-8** show platform frontend-controller command **C-10** show platform igmp snooping command **C-11** show platform ipc trace command **C-14** show platform ip multicast command **C-12** show platform ip unicast command **C-13** show platform ipv6 unicast command **C-15** show platform l2pt dm command **C-17** show platform layer4op command **C-18, C-40** show platform mac-address-table command **C-19** show platform messaging command **C-20** show platform monitor command **C-21** show platform mvr table command **C-22**

show platform pm command **C-23** show platform policer cpu command **C-24** show platform port-asic command **C-28** show platform port-security command **C-32** show platform qos command **C-33** show platform resource-manager command **C-36** show platform snmp counters command **C-38** show platform spanning-tree synchronization command **C-39** show platform stp-instance command **C-41** show platform tcam command **C-42** show platform vlan command **C-44** show platform vlan mapping command **C-45** show policer aggregate command **2-566** show policer cpu uni-eni command **2-567** show policy-map command **2-570** show policy-map interface output fields **2-573** show port security command **2-575** show port-type command **2-578** show rep topology command **2-580** show sdm prefer command **2-583** show spanning-tree command **2-585** show storm-control command **2-591** show system mtu command **2-593** show udld command **2-595** show version command **2-598** show vlan access-map command **2-605** show vlan command **2-600** show vlan command, fields **2-602** show vlan filter command **2-606** show vlan mapping command **2-607** show vmps command **2-609** shutdown command **2-611** shutdown threshold, Layer 2 protocol tunneling **2-244** shutdown vlan command **2-612** SNMP host, specifying **2-618** SNMP informs, enabling the sending of **2-614** snmp mib rep trap-rate command **2-613** snmp-server enable traps command **2-614**

snmp-server host command **2-618** snmp trap mac-notification change command **2-622** SNMP traps enabling MAC address notification trap **2-622** enabling the MAC address notification feature **2-271** enabling the sending of **2-614** software images deleting **2-80** downloading **2-9** upgrading **2-9** uploading **2-15** software version, displaying **2-598** source ports, MVR **2-311** SPAN configuring **2-304** debug messages, display **B-33** displaying **2-554** filter SPAN traffic **2-304** sessions add interfaces to **2-304** displaying **2-554** start new **2-304** spanning-tree bpdufilter command **2-624, 2-626** spanning-tree bpduguard command **2-628** spanning-tree cost command **2-630** spanning-tree etherchannel command **2-632** spanning-tree extend system-id command **2-634** spanning-tree guard command **2-636** spanning-tree link-type command **2-638** spanning-tree loopguard default command **2-640** spanning-tree mode command **2-642** spanning-tree mst configuration command **2-644** spanning-tree mst cost command **2-646** spanning-tree mst forward-time command **2-648** spanning-tree mst hello-time command **2-649** spanning-tree mst max-age command **2-651** spanning-tree mst max-hops command **2-653** spanning-tree mst port-priority command **2-655** spanning-tree mst pre-standard command **2-657**

<span id="page-16-0"></span>spanning-tree mst priority command **2-658** spanning-tree mst root command **2-660** spanning-tree portfast (global configuration) command **2-664** spanning-tree portfast (interface configuration) command **2-667** spanning-tree port-priority command **2-662** Spanning Tree Protocol See STP spanning-tree vlan command **2-669** speed command **2-672** SSH, configuring version **2-211** static-access ports, configuring **2-679** statistics, Ethernet group **2-385** sticky learning, enabling **2-694** storm-control command **2-674 STP** counters, clearing **2-56** debug messages, display MSTP **B-88** optimized BPDUs handling **B-87** spanning-tree activity **B-84** switch shim **B-90** transmitted and received BPDUs **B-86** enabling on ENIs **2-624** enabling protocol tunneling for **2-244** EtherChannel misconfiguration **2-632** extended system ID **2-634** path cost **2-630** protocol modes **2-642** root port loop guard **2-636** preventing from becoming designated **2-636** restricting which can be root **2-636** root guard **2-636** root switch affects of extended system ID **2-634, 2-670** hello-time **2-669** interval between BDPU messages **2-669** interval between hello BPDU messages **2-669**

max-age **2-669** port priority for selection of **2-662** primary or secondary **2-669** switch priority **2-669** state changes blocking to forwarding state **2-667** enabling BPDU filtering **2-626, 2-664** enabling BPDU guard **2-628, 2-664** enabling Port Fast **2-664, 2-667** enabling timer to recover from error state **2-119** forward-delay time **2-669** length of listening and learning states **2-669** shutting down Port Fast-enabled ports **2-664** state information display **2-585** VLAN options **2-658, 2-669** SVIs, creating **2-148** Switched Port Analyzer See SPAN switching characteristics modifying **2-677** returning to interfaces **2-677** switchport access command **2-679** switchport backup interface command **2-681** switchport block command **2-685** switchport command **2-677** switchport host command **2-687** switchport mode command **2-688** switchport mode private-vlan command **2-691** switchport port-security aging command **2-698** switchport port-security command **2-694** switchport private-vlan command **2-700** switchport protected command **2-702** switchports, displaying **2-467** switchport trunk command **2-704** switchport vlan mapping command **2-706** system env temperature threshold yellow command **2-709** system message logging, save message to flash **2-260** system mtu command **2-710** system resource templates **2-386**

## **T**

table-map command **2-713** table-map configuration mode **2-713** table maps configuring **2-713** displaying **2-594** QoS **2-713** tar files, creating, listing, and extracting **2-12** TDR, running **2-715** temperature information, displaying **2-445** temperature status, displaying **2-445** templates, system resources **2-386** test cable-diagnostics tdr command **2-715** traceroute mac command **2-717** traceroute mac ip command **2-720** traffic shaping, QoS **2-410** trunking, VLAN mode **2-688** trunk mode **2-688** trunk ports **2-688** tunnel ports, Layer 2 protocol, displaying **2-519** type (boot loader) command **A-26**

# **U**

#### UDLD

aggressive mode **2-722, 2-724** debug messages, display **B-96** enable globally **2-722** enable per interface **2-724** error recovery timer **2-119** message timer **2-722** normal mode **2-722, 2-724** reset a shutdown interface **2-726** status **2-595** udld command **2-722** udld port command **2-724** udld reset command **2-726** UNI

bundling and multiplexing **2-135** Ethernet **2-135** unicast storm control **2-674** uni count command **2-727** UniDirectional Link Detection See UDLD UNI ID, Ethernet **2-137** uni-vlan command **2-729** unknown multicast traffic, preventing **2-685** unknown unicast traffic, preventing **2-685** unset (boot loader) command **A-27** upgrading software images **2-9** monitoring status of **2-415** user EXEC mode **1-2** user network interface **2-351**

## **V**

version (boot loader) command **A-29** violate-action command **2-731** vlan access-map command **2-736** VLAN access map configuration mode **2-736** VLAN access maps actions **2-5** displaying **2-605** vlan command **2-733** VLAN configuration mode commands **2-733** description **1-4** entering **2-733** summary **1-2** vlan dot1q tag native command **2-738** vlan filter command **2-740** VLAN filters, displaying **2-606** VLAN ID range **2-733** VLAN ID translation See VLAN mapping VLAN mapping

configuring **2-706** described **2-707** displaying **2-607** VLAN maps applying **2-740** creating **2-736** defining **2-284** displaying **2-605** VLAN Query Protocol See VQP VLANs adding **2-733** configuring **2-733** debug messages, display activation of **[B-94](#page-16-0)** VLAN IOS file system error tests **B-93** VLAN manager activity **B-92** displaying configurations **2-600** extended-range **2-733** MAC addresses displaying **2-552** number of **2-540** normal-range **2-733** private **2-691** configuring **2-358** displaying **2-600** See also private VLANs restarting **2-612** saving the configuration **2-733** shutting down **2-612** suspending **2-612** VMPS configuring servers **2-745** displaying **2-609** error recovery timer **2-120** reconfirming dynamic VLAN assignments **2-742** vmps reconfirm (global configuration) command **2-743** vmps reconfirm (privileged EXEC) command **2-742** vmps retry command **2-744**

vmps server command **2-745**

#### VQP

and dynamic-access ports **2-680**

clearing client statistics **2-59**

displaying information **2-609**

per-server retry count **2-744**

reconfirmation interval **2-743**

reconfirming dynamic VLAN assignments **2-742**

#### VTP

enabling

tunneling for **2-244**

# **W**

Weighted Tail Drop See WTD WTD, queue-limit command **2-363**